## **AFS Migrated Identifier Changes**

If you want to assign your own air facility identifiers before your AFS data is migrated into ICIS-Air, you populate AFS Plant Comment 750 records with an identifier that you may need to pad with zeroes at the front or end of your air facility identifier to make it exactly 12 characters long. ICIS-Air then uses that information to create an ICIS-Air Facility Identifier by adding your 2 character state postal code followed by "000" in lieu of an LCON code + 1 zero, then your 12 character identifier ("SC000" + "0" + your air facility identifier padded with zeroes at front or back to make your identifier exactly 12 characters long).

Otherwise, ICIS-Air creates an air facility identifier for you by adding your 2 character state postal code followed by "000" in lieu of an LCON code + 3 zeroes + AFS FIPS Code + AFS County Code + AFS CDS ID.

After October 27<sup>th</sup> when we have migrated your AFS data into our ICIS-Air production system, you may want some or all of your padded zeroes removed from your ICIS-Air Facility identifiers. If you tell me how many zeroes to strip out and where they are located in the string, I can ask our contractor to do a "data fix" to strip them out for you, but you will need to provide me with a spreadsheet of your ICIS-Air IDs to be changed so we do not accidentally strip zeroes off your EPA Region's air facility IDs because they also start with "SC000".

### Example #1 - Facility Identifier

- ICIS-Air Facility ID that was migrated = **SC000**0**004500512300**
- You tell me to remove 3 zeroes at the beginning of your IDs
- I cannot remove the first 5 because they are used by ICIS-Air for checking your WAM ID roles to see if you can change data for "SC" and LCON "000", so I ask our contractor to remove 3 zeroes starting at position 6
- Newly revised ICIS-Air Facility ID = **SC0004500512300**

### Example #2 - Facility Identifier

- ICIS-Air Facility ID that was migrated = **SC000**0**004500512300**
- You tell me to remove 1 zero at the beginning of your IDs and two zeroes at the end of your IDs
- I cannot remove the first 5 because they are used by ICIS-Air for checking your WAM ID roles to see if you can change data for "SC" and LCON "000", so I ask our contractor to remove the zero at position 6 and the two zeroes at the end
- Newly revised ICIS-Air Facility ID = **SC0000045005123**

If you want to assign your own air activity (compliance monitoring, enforcement action, case file) before your AFS data is migrated into ICIS-Air, you populate AFS Plant Comment 752 records an identifier that you may need to pad with zeroes at the front or end of your activity identifier to make it exactly 15 characters long. ICIS-Air then uses that information to create an ICIS-Air Facility Identifier by adding your 2 character state postal code followed by "000" in lieu of an LCON code + "A" (for Delegated Agency Air data record) + 4 zeroes, then your 15 character identifier ("SC000A" + "0" + your air facility identifier padded with zeroes at front or back to make it 15 characters total).

Otherwise, ICIS-Air creates an activity identifier for you by adding your 2 character state postal code followed by "000" in lieu of an LCON code + "A" (for Delegated Agency Air data record) + 4 zeroes + AFS FIPS Code + AFS County Code + AFS CDS ID + AFS Action Number.

After October 27<sup>th</sup> when we have migrated your AFS data into our ICIS-Air production system, you may want some or all of your padded zeroes removed from your ICIS-Air activity identifiers. If you tell me how many zeroes to strip out and where they are located in the string, I can ask our contractor to do a "data fix" to strip them out for you, but you will need to provide me with a spreadsheet of your ICIS-Air Compliance Monitoring, Enforcement Action and/or Case File IDs to be changed so we do not accidentally strip zeroes off your EPA Region's air facility IDs because they also start with "SC000".

### Example #1 - Compliance Monitoring Identifier

- ICIS-Air Compliance Monitoring ID that was migrated = **SC000A**0000**450120046512300**
- You tell me to remove 4 zeroes at the beginning of your IDs
- I cannot remove the first 6 because they are used by ICIS-Air for checking your WAM ID roles to see if you can change data for "SC" and LCON "000" and "A" for delegated agency, so I ask our contractor to remove 4 zeroes starting at position 7
- Newly revised ICIS-Air Facility ID = **SC000A450120046512300**

### Example #2 – Case File Identifier

- ICIS-Air Case File ID that was migrated = **SC000A**0000**450120046512300**
- You tell me to remove 4 zeroes at the beginning and the 3 zeroes at the end of your IDs
- I cannot remove the first 6 because they are used by ICIS-Air for checking your WAM ID roles to see if you can change data for "SC" and LCON "000" and "A" for delegated agency, so I ask our contractor to remove 4 zeroes starting at position 7 and to remove the last 2 zeroes
- Newly revised ICIS-Air Facility ID = **SC000A4501200465123**

**IMPORTANT NOTE:** The above instructions work only for removing the same padded zeroes from all identifiers (e.g., remove the 4 padded zeroes starting at position 7, or remove 2 padded zeroes from the end).

To change digits and/or remove zeroes from varying locations within an identifier, you will need to give me a spreadsheet (one for air facility ids and one for activity ids) that lists your ICIS-Air web generated IDs in the first column and the IDs you want them changed to in the second column, like this:

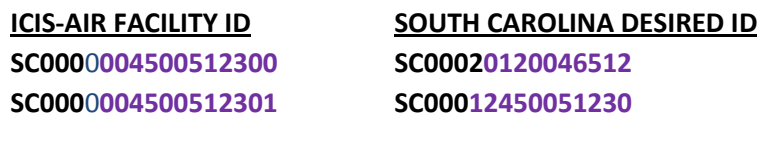

**ICIS-AIR ACTIVITY ID SOUTH CAROLINA DESIRED ID SC000A**0000**004500512400000 SC000A45012004651230 SC000A**0**411500512300678901 SC000A124500512300**

# **ICIS-Air Web Data Entry Activity Identifier Changes**

If you enter data into ICIS-Air after October 27<sup>th</sup> by using the web data entry screens, you can enter your Air Facility IDs as you need them, but ICIS-Air will auto-assign your activity identifiers (Compliance Monitoring, Enforcement Action and Case File) in a format that does not pad with zeroes but starts with "1", then increments by 1 (**SC000A1, SC000A2, SC000A3, etc.**).

To change these identifiers for EDT, you will need to give me a spreadsheet that lists your ICIS-Air web generated Activity IDs in the first column and the IDs you want them changed to in the second column, like this:

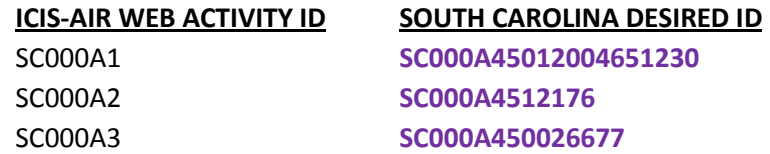